# Задача 1. Транспортировка артефактов

Для перевозки трёх ценных артефактов, найденных при раскопках на Дальнем Востоке, планируется изготовить специальную баржу. Каждый из артефактов имеет форму прямоугольника, размеры *i*-го артефакта *a<sup>i</sup> × b<sup>i</sup>* .

Баржа должна иметь форму прямоугольника. При размещении артефактов на барже они должны располагаться таким образом, чтобы их стороны были параллельны сторонам баржи. Прямоугольники артефактов не должны иметь общих внутренних точек (но могут касаться друг друга углами или сторонами).

Для экономии средств площадь баржи должна быть минимальной возможной.

Требуется написать программу, которая по заданным размерам обнаруженных артефактов определяет минимальную площадь баржи, которую необходимо изготовить для перевозки артефактов.

#### Формат входных данных

Ввод состоит из шести строк, которые содержат целые числа  $a_1, b_1, a_2, b_2, a_3$  и  $b_3$ , соответственно  $(1 \leq a_i, b_i \leq 10^4).$ 

### Формат выходных данных

Выведите одно число: минимальную возможную площадь баржи, которую необходимо изготовить для перевозки артефактов.

#### Система оценивания

В этой задаче одна подзадача, в которой 25 тестов. Каждый тест оценивается независимо в 4 балла. Для каждого теста по итогам проверки сообщается результат проверки на этом тесте.

#### Примеры

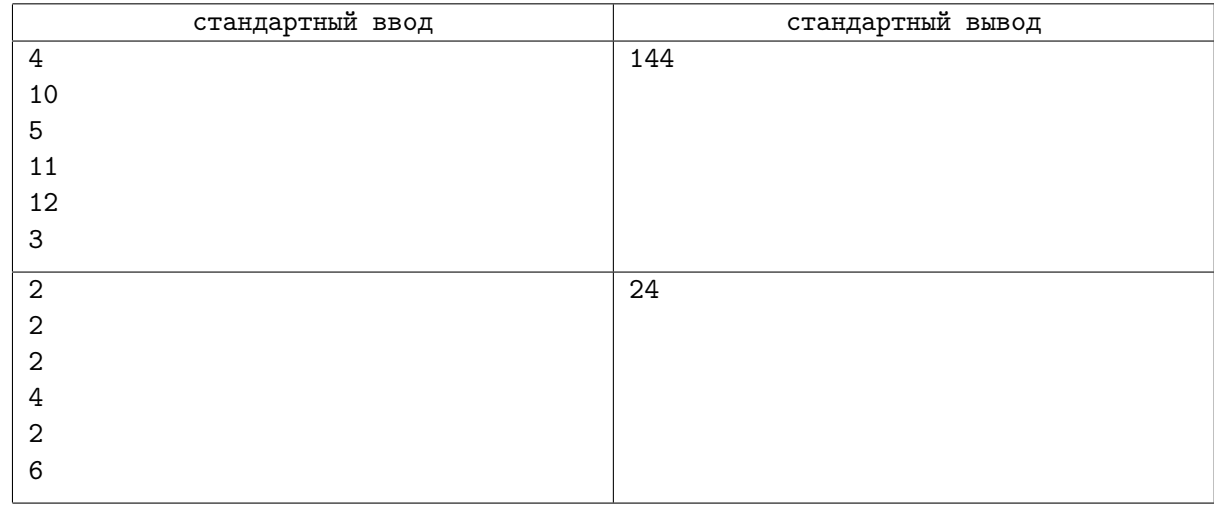

### Замечание

Артефакты в первом примере, оптимальная баржа и один из вариантов оптимального размещения показаны на следующем рисунке.

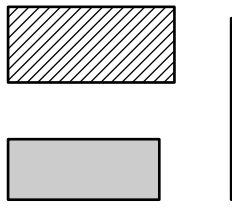

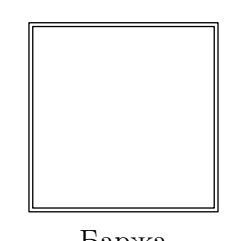

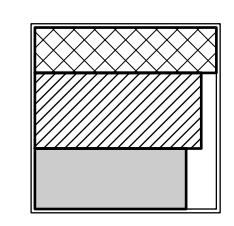

Артефакты Баржа Размещение на барже

Артефакты во втором примере, оптимальная баржа и один из вариантов оптимального размещения показаны на следующем рисунке.

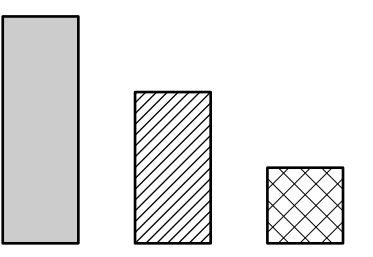

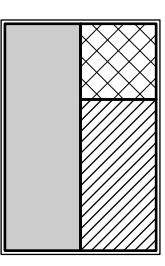

Артефакты Баржа Размещение на барже

# Задача 2. Скоростной транспорт

На прямой трассе проводятся испытания двух видов скоростного транспорта: поезда на магнитной подушке маглева, и вакуумного поезда гиперлуп. Трасса поделена на участки длиной 1 километр, для испытаний маглева выделен трек, состоящий из участков с *a*-го по *b*-й, а для испытаний гиперлупа — с *c*-го по *d*-й. Испытательные треки не имеют общих участков, сначала следует трек для испытаний маглева, а затем трек для испытаний гиперлупа. Таким образом, выполнены неравенства  $a \leqslant b < c \leqslant d$ .

По итогам первой фазы испытаний выяснилось, что длину трека для гиперлупа желательно увеличить, в то же время длину трека для маглева можно уменьшить. Экспериментаторы планируют выбрать новые параметры треков для второй фазы испытаний. Необходимо выбрать значения *A*, *B*, *C* и *D* и использовать на второй фазе для испытаний маглева трек, состоящий из участков с *A*-го по *B*-й, а для испытаний гиперлупа трек, состоящий из участков с *C*-го по *D*-й.

При этом для сокращения расходов на переоборудование треков необходимо выполнение следующих условий:

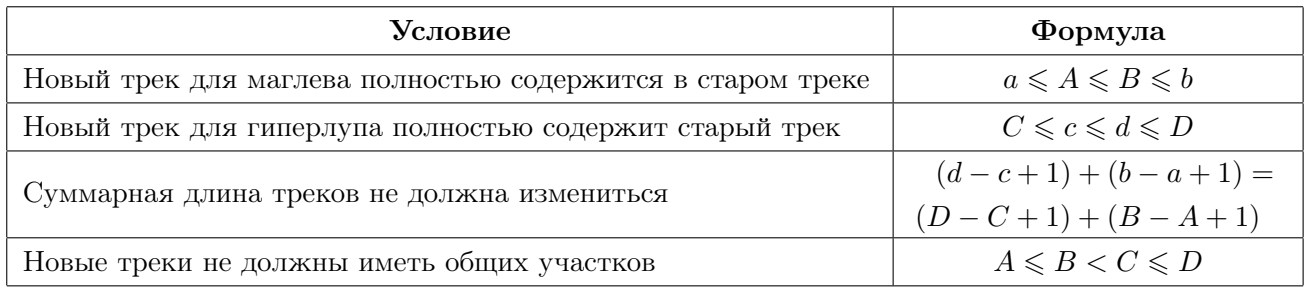

Прежде чем выбрать новые параметры треков, учёным необходимо выяснить, сколько существует способов выбрать искомые значения *A*, *B*, *C* и *D*.

Требуется написать программу, которая по заданным значениям *a*, *b*, *c* и *d* определит количество способов выбрать искомые значения *A*, *B*, *C* и *D*.

#### Формат входных данных

На вход подаются четыре целых числа, по одному на строке: *a, b, c и d*  $(1 \leqslant a \leqslant b < c \leqslant d \leqslant 10^5).$ 

#### Формат выходных данных

Выведите одно целое число: количество способов выбрать искомые значения *A*, *B*, *C* и *D*.

#### Система оценивания

Баллы за каждую подзадачу начисляются только в случае, если все тесты для этой подзадачи и необходимых подзадач успешно пройдены.

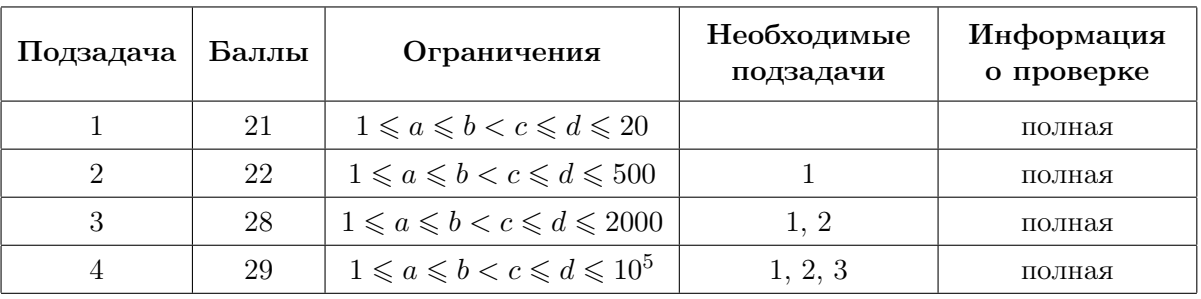

### Примеры

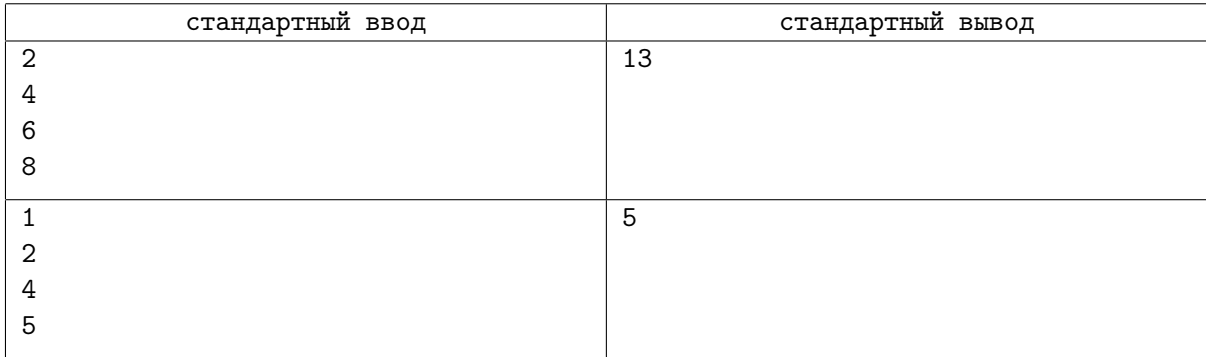

## Замечание

Пять вариантов нового расположения треков во втором примере приведены на рисунке. На координатной оси отрезками показаны старые треки, над координатной осью жирными отрезками показаны новые треки.

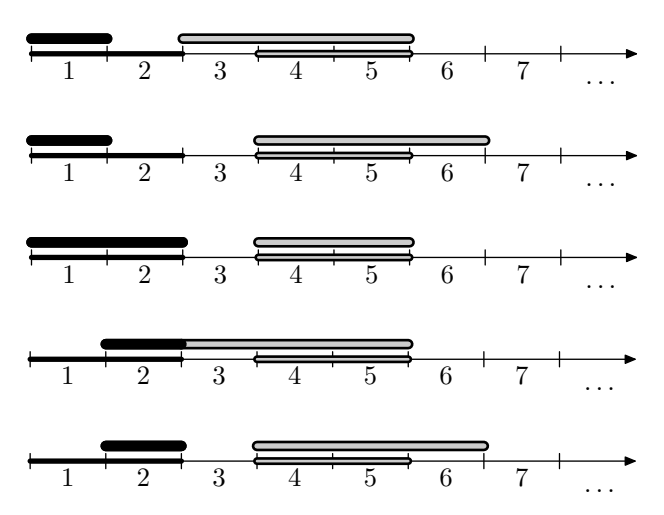

# Задача 3. Продукты в экспедиции

Ученые планируют набор продуктов для экспедиции на Марс. Планируется, что запас экспедиции будет состоять из *n* типов продуктов, пронумерованных целыми числами от 1 до *n*. У экспедиции будет *k<sup>i</sup>* порций продуктов *i*-го типа. Продукт *i*-го типа должен быть использован на протяжении *t<sup>i</sup>* дней после начала экспедиции, после чего портится. Если за *t<sup>i</sup>* дней не все порции продукты *i*-го типа съедены, то все оставшиеся порции этого продукта уничтожаются.

В экспедицию планируют направить *c* участников. Каждый день участники экспедиции выбирают любые *c* имеющихся у них порций и съедают их. Разные участники экспедиции могут есть как одинаковые, так и различные типы продуктов.

Отдел планирования снабжения хочет понять, насколько избыточен набор продуктов, запланированный для экспедиции. Они хотят выяснить, какое максимальное различное количество типов продуктов участники экспедиции смогут полностью съесть в процессе экспедиции, не допустив уничтожения ни одной их порции продукта этого типа.

Требуется написать программу, которая по описанию продуктов и количеству участников экспедиции определяет максимальное количество типов продуктов, которые могут быть полностью съедены в процессе экспедиции.

#### Формат входных данных

В первой строке два целых числа *n* и *c* — количество типов продуктов и количество участников экспедиции  $(1 \le n \le 2 \cdot 10^5, 1 \le c \le 10^9)$ .

В следующих *n* строках находится по два целых числа *t<sup>i</sup>* , *k<sup>i</sup>* — время, за которое портятся продукты *i*-го типа, и количество порций продукта *i*-го типа  $(1 \leqslant t_i \leqslant 10^9,\, 1 \leqslant k_i \leqslant 10^{18}).$ 

#### Формат выходных данных

Сначала выведите единственное целое число  $s$  ( $0 \leq s \leq n$ ) — максимальное количество типов продуктов, которые могут быть полностью съедены в процессе экспедиции. В следующей строке выведите *s* целых чисел  $p_1, p_2, \ldots, p_s$   $(1 \leq p_i \leq n$ , все  $p_i$  различны) — номера типов продуктов.

Если существует несколько подходящих множеств типов продуктов максимального размера, выведите любое из них. Типы продуктов можно выводить в любом порядке.

#### Система оценивания

Баллы за каждую подзадачу начисляются только в случае, если все тесты для этой подзадачи и необходимых подзадач успешно пройдены.

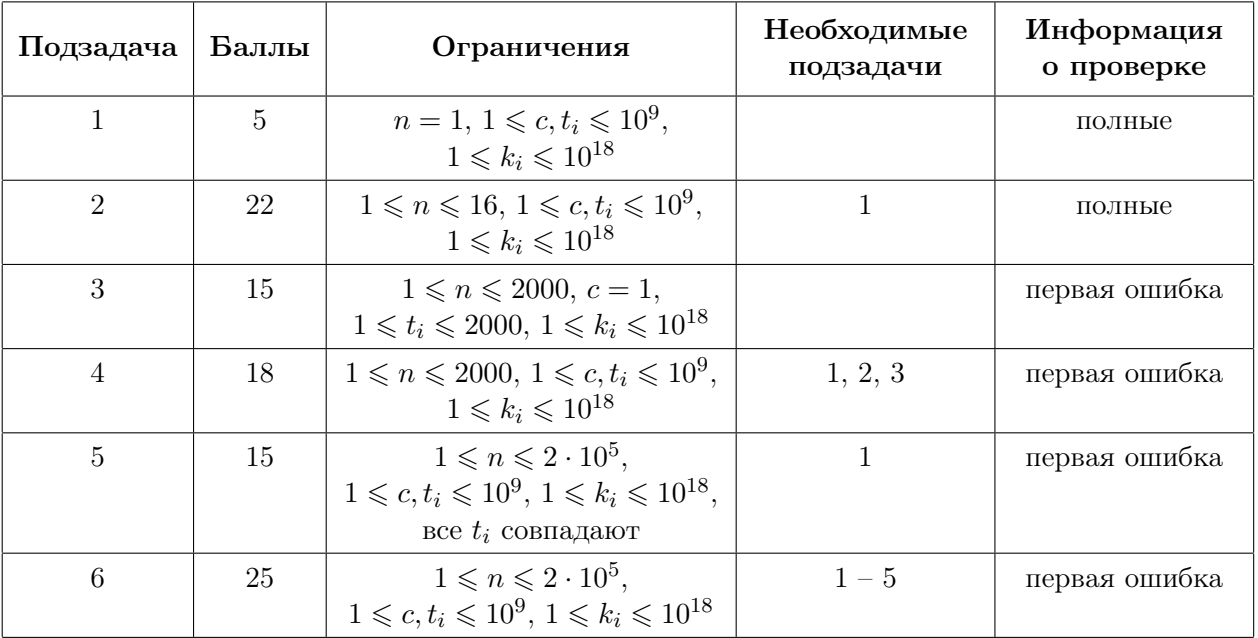

## Примеры

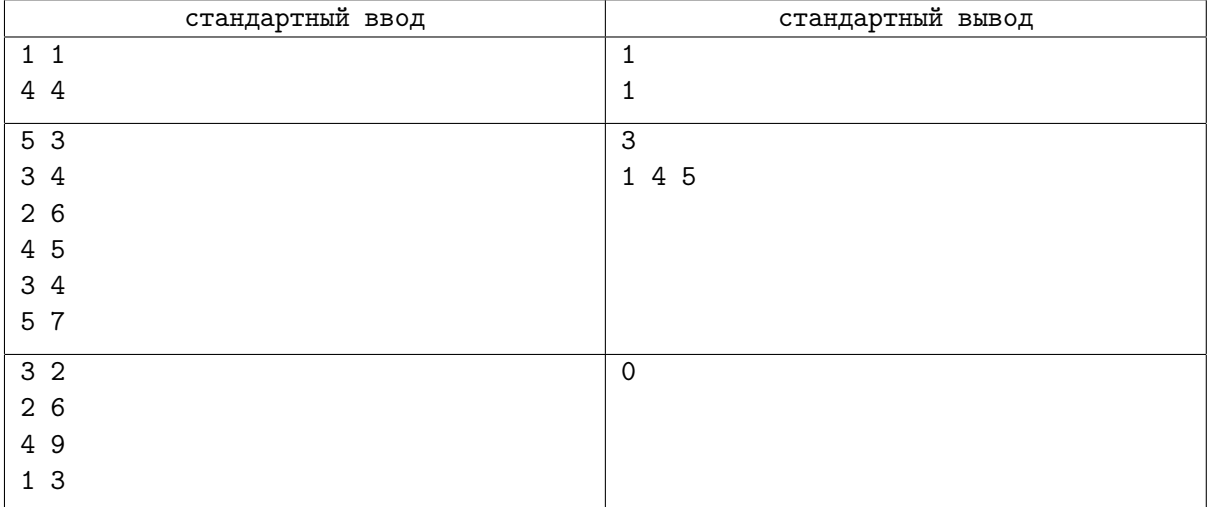

# Задача 4. Доставка почты

Для автоматизированной доставки почты в отдалённых регионах тестируется роботизированная система с использованием автоматизированного робота-курьера.

В регионе расположены *n* городов, соединённые *n −* 1 двусторонними дорогами. По дорогам можно добраться от каждого города до любого другого. Если два города соединены дорогой, назовём их соседними. У каждого города не более *D* соседних городов. Города пронумерованы от 1 до *n*, город номер 1 является столицей региона.

В каждом городе находится офис курьерской компании. Курьеру необходимо развезти *m* посылок. Для *i*-й посылки заданы два числа: *a<sup>i</sup>* и *b<sup>i</sup>* — город, из которого надо доставить посылку, и город, в который надо доставить посылку.

Робот-курьер действует по следующему алгоритму.

- *•* Он начинает свой путь в столице и перемещается между городами по дорогам. При перемещении между городами курьер может перевозить на себе произвольное число посылок.
- *•* Каждый раз, когда курьер приезжает в город, в котором он ранее не был, он заезжает в офис, находящийся в этом городе, оставляет все имеющиеся у него посылки, адресованные в этот город, и забирает все посылки, отправляемые из этого города.
- *•* Если есть соседний с текущим город, в котором курьер ещё не был, он выбирает один из этих городов и перемещается в него.
- *•* Если все соседние города посещены, и курьер находится не в столице, он перемещается в соседний город, ближайший к столице. Если курьер находится в столице, он прекращает свою поездку.

Обратите внимание, что курьер заезжает в офис в каждом городе ровно один раз, при первом посещении. Курьер доставит *i*-ю посылку, если он заедет в офис в *ai*-м городе раньше, чем в офис в  $b_i$ -м городе.

Порядок, в котором курьер посещает города, может быть различным, в зависимости от выбора соседнего непосещённого города. Будем называть последовательность посещения городов *допустимой*, если все посылки будут доставлены.

Требуется написать программу, которая по заданному описанию дорог в регионе и посылок, которые необходимо доставить, определяет количество различных допутимых последовательностей посещения городов и выводит остаток от деления этого количества на  $10^9 + 7$ .

#### Формат входных данных

В первой строке даны два целых числа *n* и *m* — количество городов в регионе и количество посылок  $(2 \le n \le 100\,000, 1 \le m \le 300\,000)$ .

В следующих *n −* 1 строке даны описания дорог. Каждая дорога описывается двумя целыми числами  $u_i$  и  $v_i$  — номера городов, которые соединяет *i*-я дорога  $(1 \leq u_i, v_i \leq n, u_i \neq v_i)$ .

Гарантируется, что по дорогам можно добраться от любого города до любого другого. Гарантируется, что количество дорог, выходящих из каждого города, не превосходит *D*.

В следующих *m* строках даны описания посылок. Каждая посылка описывается двумя целыми числами  $a_i$  и  $b_i$  — номера городов, из которого и в который нужно доставить *i*-ю посылку  $(1 \le a_i, b_i \le n, a_i \ne b_i).$ 

#### Формат выходных данных

В единственной строке выведите одно целое число — ответ по модулю  $10^9 + 7$ .

### Система оценивания

Баллы за каждую подзадачу начисляются только в случае, если все тесты для этой подзадачи и необходимых подзадач успешно пройдены.

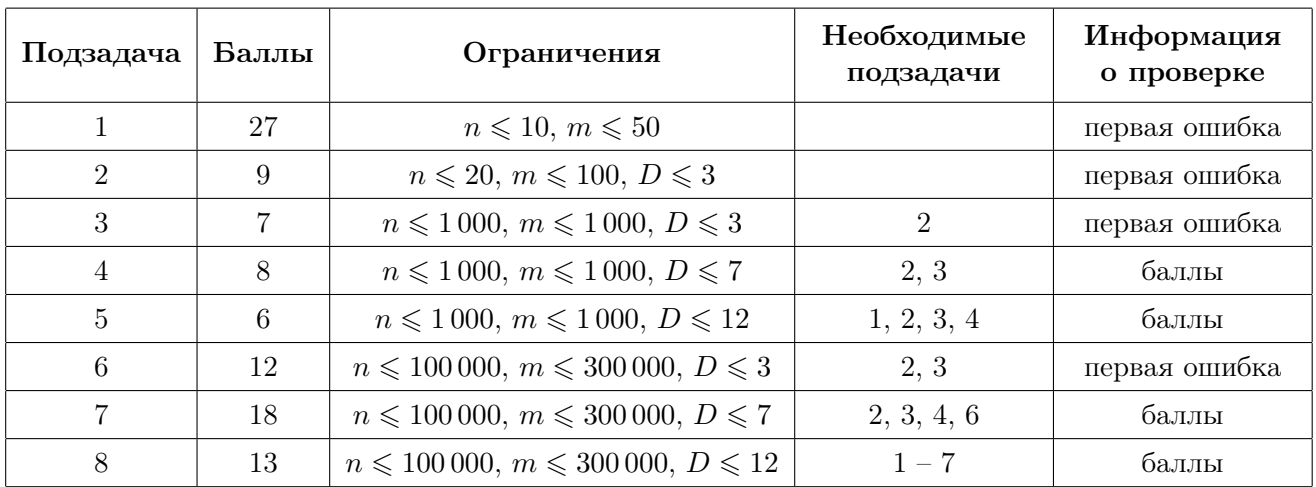

### Примеры

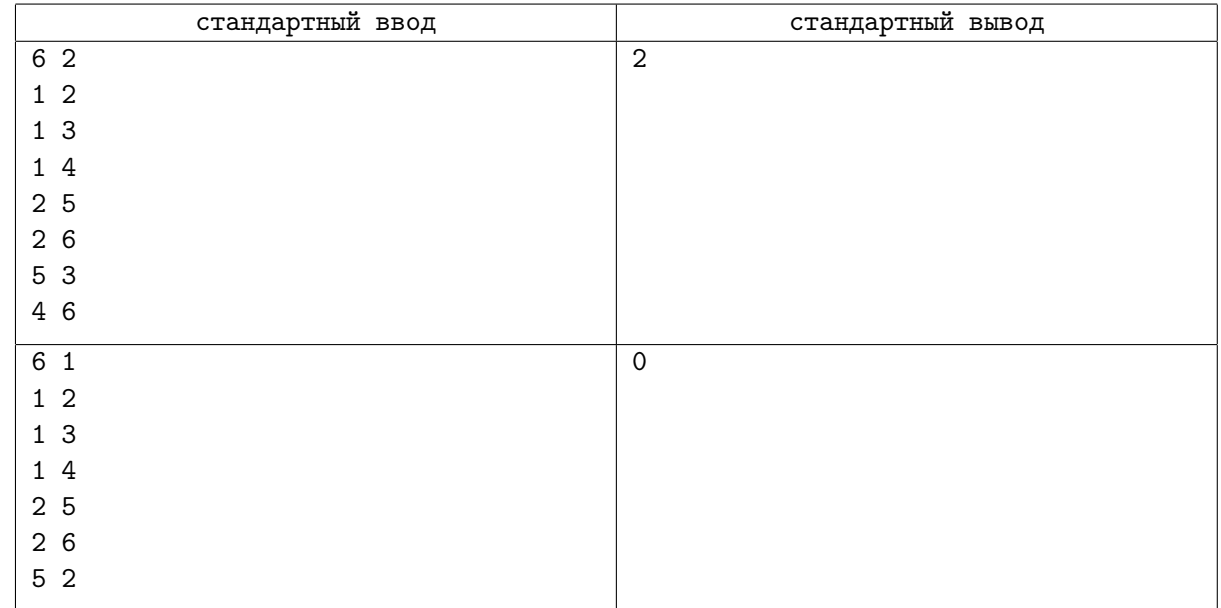

## Замечание

Рассмотрим схему городов и дорог из первого примера, она приведена на рисунке. Необходимо доставить посылки из города 5 в город 3 и из города 4 в город 6.

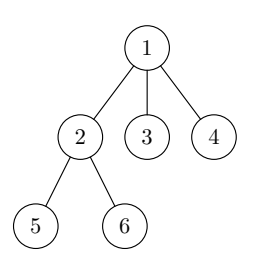

Следующие последовательности посещения городов являются допустимыми. Первое посещение, во время которого курьер посещает офис, отмечено жирным: (**1***,* **4***,* 1*,* **2***,* **5***,* 2*,* **6***,* 2*,* 1*,* **3***,* 1),  $(1, 4, 1, 2, 6, 2, 5, 2, 1, 3, 1).$ 

Во втором примере для той же схемы городов и дорог необходимо доставить посылку из города 5 в город 2. Это невозможно, так как при повторном посещении города 2 курьер не заезжает в офис, а впервые посетить город 5 до города 2 при пути из столицы невозможно.

# Задача 5. Разность квадратов

Вы участвуете в разработке программного модуля для системы символьных вычислений. Модуль будет использоваться для решения специального вида диофантовых уравнений.

По заданному целому неотрицательному целому числу n разрабатывемый модуль должен найти два натуральных числа  $x$  и  $y$ , для которых выполнено равенство  $x^2-y^2=n$ . Найденные числа не должны превышать  $2^{62} - 1$ .

Требуется написать программу, которая по заданному целому неотрицательному числу  $n$  находит натуральные числа  $x$  и  $y$ , не превышающие  $2^{62}-1$ , разность квадратов которых равна  $n$ .

### Формат входных данных

В единственной строке дано одно целое число  $n\ (0\leqslant n\leqslant 2^{60}).$ 

Обратите внимание, что заданное во вводе число не помещается в 32-битный тип данных, необходимо использовать 64-битный тип данных (например, «long long>» в  $C++$ , «int64» в паскале, «long» в Java).

#### Формат выходных данных

Если искомые  $x$  и  $y$  существуют, то необходимо вывести две строки: в первой строке выведите слово «Yes», а во второй — искомые  $x$  и  $y$ .

Если подходящих пар  $x$  и  $y$  несколько, можно вывести любую из них, но должно выполняться условие  $1 \leqslant x, y \leqslant 2^{62} - 1$ .

Если решения нет, в единственной строке необходимо вывести слово «No».

### Система оценивания

Баллы за каждую подзадачу начисляются только в случае, если все тесты для этой подзадачи и необходимых подзадач успешно пройдены.

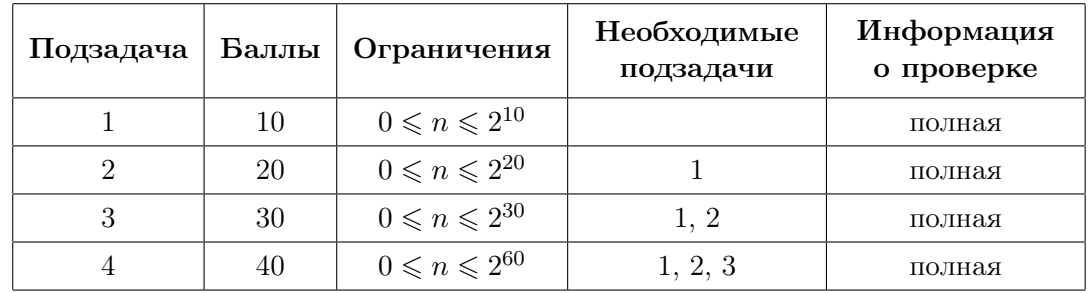

## Примеры

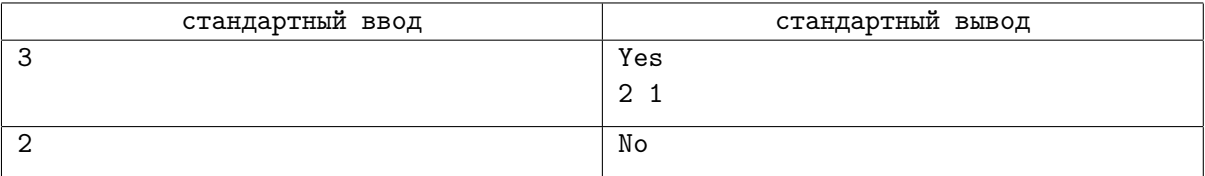

# Задача 6. Превышение скорости

Превышение скорости является опасным нарушением, значительно увеличивающим вероятность трагических последствий транспортных происшествий. К сожалению контроль скорости с использованием радаров и камер не решает проблему полностью. Притормаживая перед камерами, водители едут со значительным превышением на участках дорог, где контроль не ведётся. С целью предотвращения такого поведения используется назначение штрафа за гарантирование превышение скорости, основанное на времени проезда дороги.

Рассмотрим дорогу, состоящую из n участков, пронумерованных от 1 до n. Длина *i*-го участка составляет  $l_i$  метров. На *i*-м из участков установлено ограничение по скорости в  $v_i$  м/с.

За превышение скорости предусмотрены штрафы. В зависимости от превышения, установлены различные штрафы, величина штрафа вычисляется следующим образом.

Пусть  $e$  — максимальное превышение разрешённой скорости в процессе пребывания автомобиля на всей дороге, то есть максимальная разница между скоростью автомобиля и максимальной разрешенной скоростью на участке, где он в этот момент находится. Если превышения скорости не было, то штраф не взимается. В противном случае штраф вычисляется так:

- если  $0 < e \leq a_1$ , то штраф составляет  $f_1$  денежных единиц;
- если  $a_1 < e \leq a_2$ , то штраф составляет  $f_2$  денежных единиц;
- $\bullet$  . . . .
- если  $a_{m-2} < e \le a_{m-1}$ , то штраф составляет  $f_{m-1}$  денежных единиц;
- если  $a_{m-1} < e$ , то штраф составляет  $f_m$  денежных единиц.

Таким образом, есть m диапазонов превышения скорости и соответствующие им штрафы.

Автоматическая система назначения штрафов получила данные о q автомобилях. Для удобства пронумеруем их от 1 до  $q$ . Известно, что  $i$ -й автомобиль заехал на дорогу в момент времени  $s_i$ , проехал все  $n$  участков, после чего выехал с нее в момент времени  $t_i$ . Отсчёт времени будем вести в секундах с открытия дороги.

Для каждого из автомобилей система должна определить, какой максимальный штраф можно гарантированно выписать этому автомобилю, основываясь только на времени заезда на дорогу и выезда с нее.

Требуется написать программу, которая по описанию границ диапазонов превышения скорости, соответствующих штрафов и временам въезда/выезда автомобилей определяет для каждого автомобиля максимальный штраф, который можно выписать этому автомобилю.

#### Формат входных данных

Первая строка входных данных содержит единственное целое число  $n$  — количество участков на дороге  $(1 \leq n \leq 10)$ .

Вторая строка содержит  $n$  целых чисел  $v_i$  — ограничения скорости на участках  $(1\leqslant v_i\leqslant 10^9).$ 

Третья строка содержит  $n$  целых чисел  $l_i$  — длины участков  $(1 \leqslant l_i \leqslant 10^9).$ 

Четвертая строка содержит единственное целое число  $m -$  количество границ диапазонов превышения скорости  $(1 \leqslant m \leqslant 10^5)$ .

Пятая строка содержит  $m-1$  целых чисел  $a_i$  — границы диапазонов превышения скорости  $(1 \leqslant a_i \leqslant 10^9)$ . Гарантируется, что значения  $a_i$  строго возрастают. Обратите внимание, что если  $m = 1$ , то пятая строка ввода пустая.

Шестая строка содержит m целых чисел  $f_i$  — штрафы за диапазоны превышения скоростей  $(1\leqslant f_i\leqslant 10^9).$  Гарантируется, что значения  $f_i$  возрастают.

Седьмая строка содержит единственное целое число  $q$  — количество автомобилей, которые надо обработать  $(1 \leqslant q \leqslant 10^5)$ .

Каждая из следующих q строк содержит два целых числа  $s_i$  и  $t_i$  — время заезда на трассу и выезда с неё  $i$ -го из рассматриваемых автомобилей  $(1\leqslant s_i < t_i \leqslant 10^9).$ 

#### Формат выходных данных

Для каждого из  $q$  автомобилей выведите в отдельной строке максимальный штраф, который гарантированно можно выписать этому автомобилю, основываясь только на временах его заезда на дорогу и выезда с нее. Если возможна ситуация, что автомобиль ни разу не превысил разрешённую скорость, следует вывести 0.

Гарантируется, что если время въезда или выезда автомобиля изменить не более чем на  $10^{-5},$ штраф, который можно ему выписать, не изменится.

#### Система оценивания

Баллы за каждую подзадачу начисляются только в случае, если все тесты для этой подзадачи и необходимых подзадач успешно пройдены.

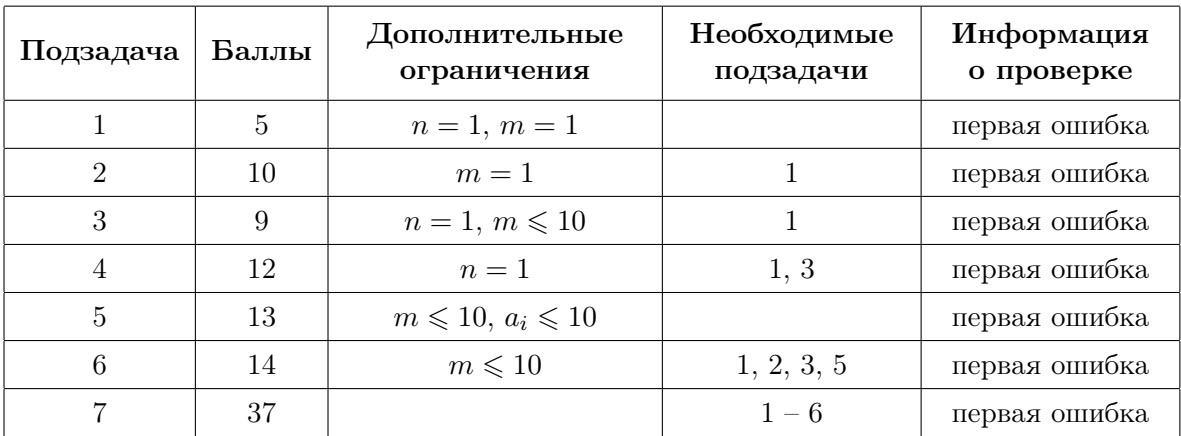

## Пример

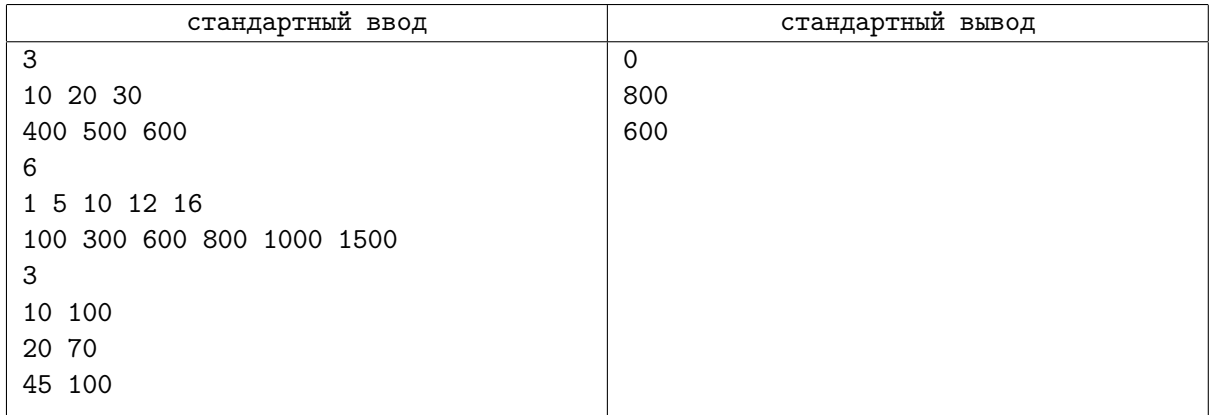

# Задача 7. Борьба с рутиной

Важным элементом повышения эффективности работы сотрудников является борьба с рутиной. Построим математическую модель разнообразия типов заданий, выполняемых сотрудником в компании.

Рассмотрим работу сотрудника в течение n последовательных рабочих дней. Будем считать, что каждый день сотрудник выполняет ровно один тип заданий, обозначим тип заданий, выполняемый  $\mathop{\mathrm{corpy}}$ дником в  $i$ -й день, целым числом  $a_i$ .

Для оценки рутинности работы сотрудника будем использовать следующую характеристику. Зафиксируем целое число d и рассмотрим все отрезки из d подряд идущих рабочих дней. Для каждого такого отрезка найдём количество различных типов заданий, которые работник выполнял на протяжении этих дней, и просуммируем эти значения. Полученную величину обозначим как  $S_d$  и будем называть её d-разнообразием. Чем d-разнообразие выше, тем больше различных типов заданий выполнял сотрудник. Профилем вариативности сотрудника будем называть массив значений  $[S_1, S_2, \ldots, S_n].$ 

Требуется написать программу, которая по заданной последовательности  $a_1, a_2, \ldots, a_n$  типов выполняемых сотрудником заданий вычисляет его профиль вариативности.

### Формат входных данных

В первой строке находится единственное целое число  $n -$ количество последовательных рабочих дней, которые необходимо проанализировать  $(1\leqslant n\leqslant 2\cdot 10^5).$ 

Во второй строке находится n целых чисел  $a_1, a_2, \ldots, a_n$  — типы заданий, которое выполнял сотрудник  $(1 \leqslant a_i \leqslant 10^9)$ .

### Формат выходных данных

Выведите *n* целых чисел:  $S_1, S_2, \ldots, S_n$ .

### Система оценивания

Баллы за каждую подзадачу начисляются только в случае, если все тесты для этой подзадачи и необходимых подзадач успешно пройдены.

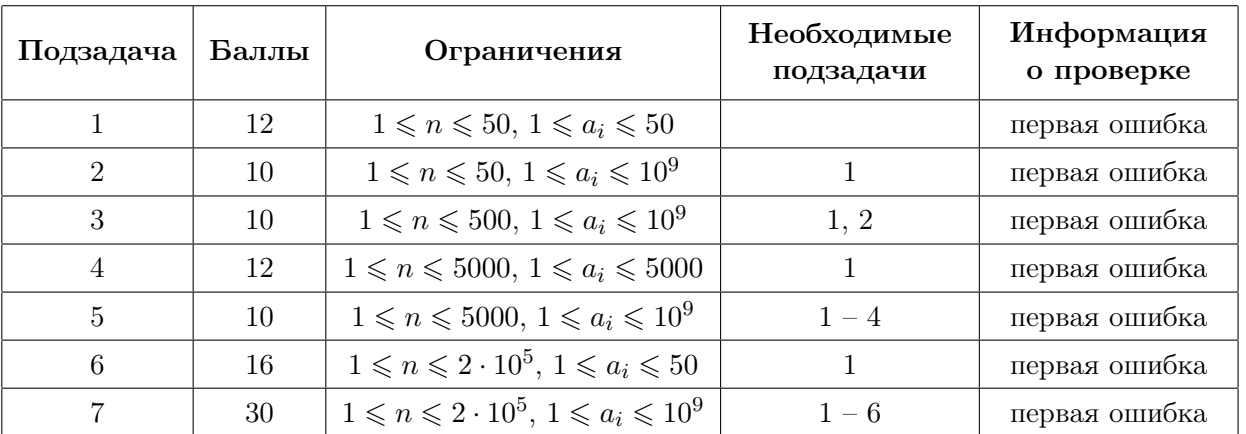

## Примеры

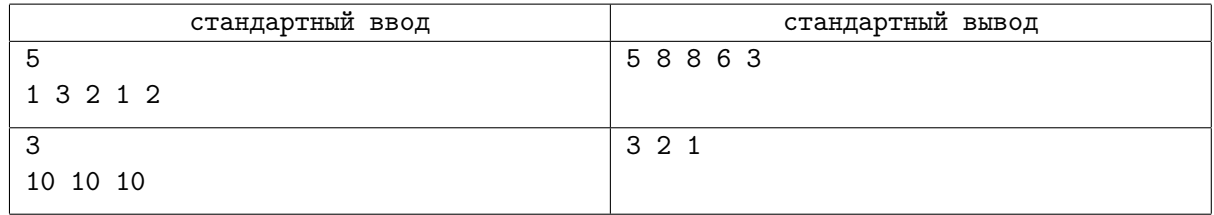

### Замечание

Рассмотрим, как вычисляются значения  $S_d$  в первом примере.

1-разнообразие: необходимо просуммировать количество различных типов заданий, выполняемых сотрудником по всем отрезкам, состоящим из одного дня.

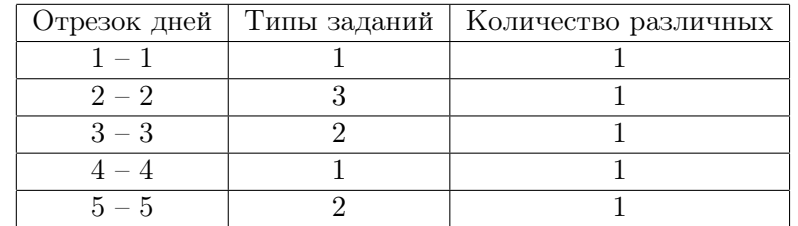

Значение 1-разнообразия равно  $S_1 = 1 + 1 + 1 + 1 + 1 = 5$ .

2-разнообразие: необходимо просуммировать количество различных типов заданий, выполняемых сотрудником по всем отрезкам, состоящим из двух дней.

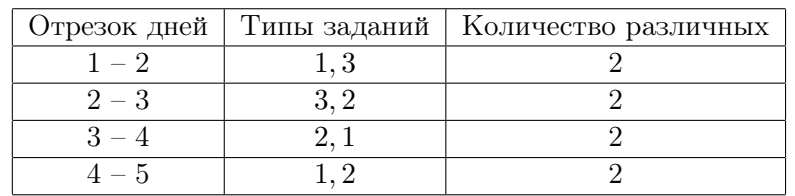

Значение 2-разнообразия равно  $S_2 = 2 + 2 + 2 + 2 = 8$ .

3-разнообразие: необходимо просуммировать количество различных типов заданий, выполняемых сотрудником по всем отрезкам, состоящим из трех дней.

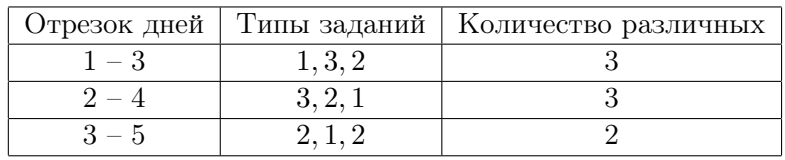

Значение 3-разнообразия равно  $S_3 = 3 + 3 + 2 = 8$ .

4-разнообразие: необходимо просуммировать количество различных типов заданий, выполняемых сотрудником по всем отрезкам, состоящим из четырех дней.

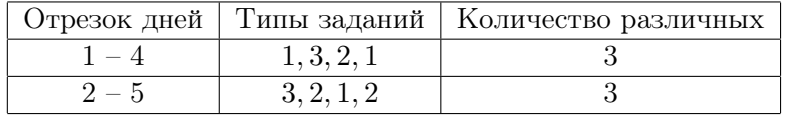

Значение 4-разнообразия равно  $S_4 = 3 + 3 = 6$ .

5-разнообразие: необходимо просуммировать количество различных типов заданий, выполняемых сотрудником по всем отрезкам, состоящим из пяти дней.

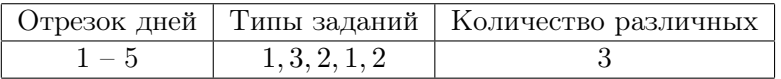

Значение 5-разнообразия равно  $S_5 = 3$ .

## Задача 8. Олимпиада для роботов

Жюри чемпионата по скоростному вычислению булевых функций среди роботов готовит задания для участников.

Задание для роботов представляет собой таблицу из  $m$  строк и  $n$  столбцов, каждая ячейка которой содержит целое число. Обозначим число в *i*-й строке, *j*-м столбце таблицы как  $x_{i,j}$ . В каждом столбце значения в ячейках таблицы образую перестановку чисел от 0 до  $m-1$ . Иначе говоря, числа в каждом столбце различны: если  $i \neq k$ , то  $x_{i,j} \neq x_{k,j}$  для всех j, и выполнено условие  $0 \leqslant x_{i,j} < m$ .

Для каждого столбца таблицы задаётся значение порога — целое неотрицательное число  $z_i$  от 0 до m. В качестве аргументов булевых фукнций, которые будут вычислять участники олимпиады, используются значения логических выражений  $x_{i,j} < z_j$ . Значение такого логического выражения равно 1, если неравенство выполнено, иначе оно равно 0.

В процессе соревнования участники вычисляют значения m булевых функций — по одному для каждой строки. Каждая булева функция задаётся в виде бесповторной монотонной линейной программы (БМЛП).

Рассмотрим БМЛП для i-й строки таблицы. Она представляет собой последовательность из  $n-1$  инструкции, пронумерованных от 1 до  $n-1$ ,  $p$ -я инструкция задаётся тремя числами:  $a_p$ ,  $b_p$ и  $op_p$ . Число  $op_p$  принимает два возможных значения: 1 для операции and — логическое «и», 2 для операции от — логическое «или». Числа  $a_p$  и  $b_p$  являются номерами аргументов  $p$ -й инструкции, выполнены неравенства  $1 \leq a_p, b_p < n + p$ .

Рассмотрим массив *val*[1..2n - 1], каждое из значений которого равно 0 или 1. Проинициализируем значения val[1]..val[n] с использованием порогов, val[j] = 1, если  $x_{i,j} < z_j$ , иначе val[j] = 0. Значение  $val[n + p]$  вычисляется с использованием  $p$ -й инструкции.

- Если  $op_p = 1$ , то  $val[n + p] = (val[a_p]$  and  $val[b_p])$ , то есть значение  $val[n + p]$  равно 1 если и только если каждое из значений  $val[a_p]$  и  $val[b_p]$  равно 1.
- Если  $op_p = 2$ , то  $val[n + p] = (val[a_p] \text{ or } val[b_p])$ , то есть значение  $val[n + p]$  равно 1 если и только если хотя бы одно из значений  $val[a_p]$  и  $val[b_p]$  равно 1.

При этом программа является бесповторной, а именно все  $2n-2$  значений  $a_p$  и  $b_p$  для p от 1 до  $n-1$  различны. Иначе говоря,  $a_p \neq b_p$ , а если  $p \neq q$ , то  $a_p \neq a_q$ ,  $a_p \neq b_q$ ,  $b_p \neq a_q$  и  $b_p \neq b_q$ .

Результатом исполнения программы является значение  $val[2n - 1]$ .

Жюри олимпиады подготовило таблицу  $x_{i,j}$ , выбрало булевы функции для каждой строки и записало их в виде БМЛП. Теперь осталось выбрать значение порога для каждого столбца, чтобы получить задание для олимпиады. Жюри считает задание сбалансированным, если ровно s из m программ для строк таблицы возвращают единицу, а остальные  $m - s$  возвращают ноль. Ваша задача — помочь жюри найти подходящие значения порогов.

Требуется написать программу, которая по заданным значениям в ячейках таблицы и БМЛП для строк таблицы определяет такие значения порогов  $z_j$ , чтобы значение ровно *s* из *m* заданных функций было равно 1. Можно доказать, что при описанных в условии задачи ограничениях требуемые значения порогов всегда можно подобрать.

#### Формат входных данных

В первой строке входных данных заданы целые числа  $n, \, m$  и  $s$   $(1 \leqslant n \leqslant 3 \cdot 10^5, \, 1 \leqslant m \leqslant 3 \cdot 10^5,$  $n \cdot m \leqslant 3 \cdot 10^5, \, 0 \leqslant s \leqslant m$ .

Далее следует m блоков по n−1 строке в каждом, каждый блок задает бесповторную монотонную линейную программу для одной строки таблицы. В каждом блоке  $p$ -я строка содержит 3 целых числа:  $a_p$ ,  $b_p$  и  $op_p (1 \leq a_p < n + p$ ,  $1 \leq b_p < n + p$ , гарантируется, что в одном блоке все значения  $a_p$ и  $b_p$  попарно различны,  $op_p = 1$  или  $op_p = 2$ ).

Последние m строк задают таблицу, *i-я* строка содержит n целых чисел, *j*-е из которых равно  $x_{i,j}$  $(0 \leq x_{i,j} \leq m-1$ , в каждом столбце все числа различны, то есть если  $i \neq k$ , то  $x_{i,j} \neq x_{k,j}$  для всех j).

#### Формат выходных данных

Выведите *n* целых чисел — искомые значения порогов  $z_1, z_2, \ldots, z_n$   $(0 \leq z_j \leq m)$ . Если подходящих вариантов несколько, выведите любой из них.

### Система оценивания

Баллы за каждую подзадачу начисляются только в случае, если все тесты для этой подзадачи и необходимых подзадач успешно пройдены.

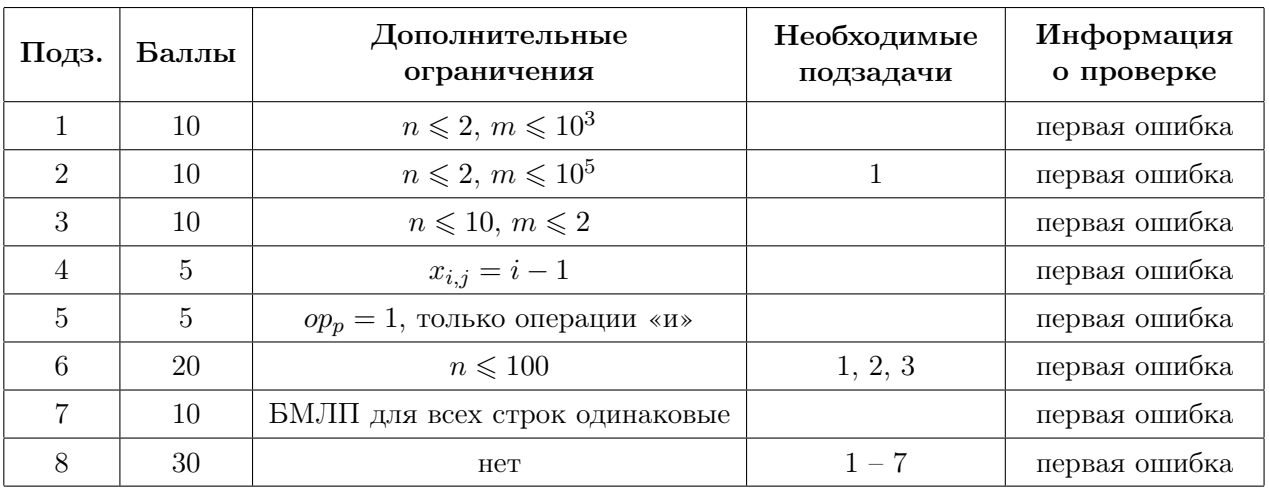

## Пример

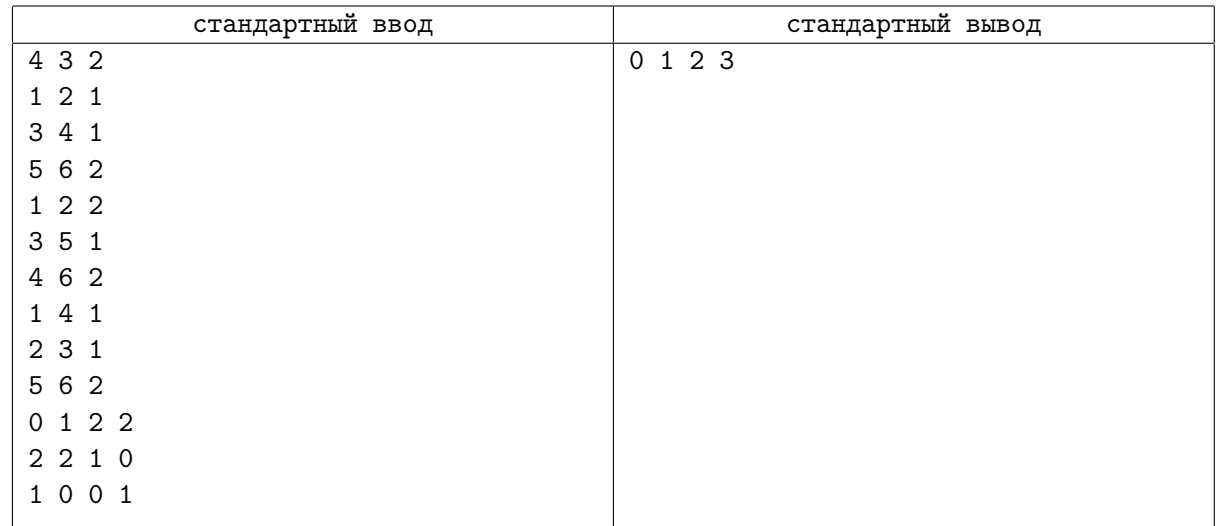

## Замечание

В примере в таблице три строки, каждой соответствует формула. Необходимо найти четыре порога так, чтобы ровно две формулы возвращали 1, а оставшаяся — 0.

Рассмотрим, как будет вычисляться массив val для первой строки.

Первые четыре значения вычисляются на основе чисел в этой строке и порогов:

- $val[1] = (x_{1,1} < z_1) = (0 < 0) = 0;$
- $val[2] = (x_{1,2} < z_2) = (1 < 1) = 0;$
- $val[3] = (x_{1,3} < z_3) = (2 < 2) = 0;$
- $val[4] = (x_{1,4} < z_4) = (2 < 3) = 1.$

Далее выполняем линейную программу для первой строки:

•  $val[5] = (val[1]$  and  $val[2]) = (0$  and  $0) = 0;$ 

- $val[6] = (val[3]$  and  $val[4]) = (0$  and  $1) = 0$ ;
- $val[7] = (val[5] \text{ or } val[6]) = (0 \text{ or } 0) = 0.$

Таким образом значение булевой функции для первой строки равно 0. Кстати, если эту функцию записать формулой, то получится:

 $(((x_{1,1} < z_1)$  and  $(x_{1,2} < z_2))$  or  $((x_{1,3} < z_3)$  and  $(x_{1,4} < z_4))$ .

Аналогично, булева функция для второй строки равна:

$$
(((x_{2,1} < z_1) \text{ or } (x_{2,2} < z_2)) \text{ and } (x_{2,3} < z_3)) \text{ or } (x_{2,4} < z_4)),
$$

а для третьей строки:

$$
(((x_{3,1} < z_1) \text{ and } (x_{3,4} < z_4)) \text{ or } ((x_{3,2} < z_2) \text{ and } (x_{3,3} < z_3))).
$$

При подстановке порогов  $z_1 = 0$ ,  $z_2 = 1$ ,  $z_3 = 2$ ,  $z_4 = 3$  получим следующие выражения. Вторая строка:

$$
(((2<0) \text{ or } (2<1)) \text{ and } (1<2)) \text{ or } (0<3)) = (((0 \text{ or } 0) \text{ and } 1) \text{ or } 1) = (0 \text{ or } 1) = 1,
$$

Третья строка:

$$
(((1<0)\ \text{and}\ (1<3))\ \text{or}\ ((0<1)\ \text{and}\ (0<2)))=((0\ \text{and}\ 1)\ \text{or}\ (1\ \text{and}\ 1))=(0\ \text{or}\ 1)=1.
$$

Заметим, что это не единственный подходящий набор порогов, также подойдут, например, значения  $z_1 = 0, z_2 = 0, z_3 = 3, z_4 = 3.$